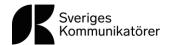

# Kvalitetspolicy för Sveriges Kommunikatörer

Sveriges Kommunikatörers ambition är att leverera högsta möjliga kvalitet och nytta i våra utbildningar inom kommunikation och ledarskap. Vi åtar oss att följa lagar och uppfylla relevanta krav. Utöver detta strävar vi ständigt efter att erbjuda våra kursdeltagare så relevant och värdefull kompetensutveckling som möjligt, och nå ständig förbättring i våra utbildningsprogram. Vår kvalitetspolicy utgörs av tre huvudpunkter:

#### Insikter om kommunikationsbranschens och kompetensbehov

Vår strävan är att alltid vara i framkant av utvecklingen inom kommunikationsbranschen. Genom kontinuerlig forskning och utbildning håller vi oss informerade om de senaste trenderna, teknikerna och bästa praxis inom vårt område. Vi integrerar aktivt dessa insikter i våra utbildningar för att säkerställa att våra deltagare får den mest aktuella och relevant kunskapen. Vi kartlägger regelbundet behoven av kompetens inom kommunikationsområdet. Resultatet utgör en viktig grund för utvecklingen av vårt utbildningsutbud.

Vi strävar efter att göra Sveriges Kommunikatörer till en förebild när det kommer till kvalitet inom utbildningsbranschen. Vårt åtagande att arbeta i nära samarbete med våra kursledare, lyssna på våra deltagares feedback och vara i framkant av utvecklingen inom kommunikationsbranschen hjälper oss att nå detta mål. Vi är övertygade om att kontinuerligt förbättringsarbete gör det möjligt att erbjuda utbildningar av högsta kvalitet till våra deltagare.

#### Dialog med kursledarna

Vi anser att våra experter är vår mest värdefulla tillgång. Därför arbetar vi i nära samarbete med våra kursledare för att säkerställa att våra utbildningar håller högsta standard. Genom regelbundna möten och öppen kommunikation strävar vi efter att utveckla och anpassa våra kurser för att möta våra deltagares behov och förväntningar. Våra kursledare är experter inom sina områden och ser till att våra utbildningar är relevanta, uppdaterade och av högsta kvalitet.

#### Feedback från deltagarna

Vi värderar åsikterna och feedbacken från våra deltagare som en viktig källa till förbättring. Efter varje kurs skickar vi ut enkäter till våra deltagare för att utvärdera deras upplevelse och samla in synpunkter på vad som fungerade bra och vad som kan bli bättre. Denna återkoppling är grundläggande för att identifiera områden där vi kan förbättra våra utbildningar och säkerställa att våra deltagare är nöjda och uppnår sina mål. Feedbacken återkopplas till kursledarna som kontinuerligt arbetar med att förbättra våra utbildningar.

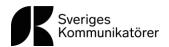

I de fall vi misslyckas med att leverera enligt vår kvalitetspolicy förs en nära dialog med inblandade parter, varpå en representant från organisationens utbildningsavdelning deltar vid regelbundna kurstillfällen för att säkerställa att kvaliteten återupptas och fortsätter hållas.

Canoline Thurved

Caroline Thunved, VD och generalsekreterare

sverigeskommunikatorer.se | Kungsgatan 9,111 43 Stockholm
Transaktion 09222115557509031021 Signerat CT

## Verifikat

Transaktion 09222115557509031021

#### Dokument

#### Kvalitetspolicy 2024

Huvuddokument 2 sidor Startades 2024-01-22 13:47:51 CET (+0100) av Emma Ekenberg (EE) Färdigställt 2024-01-22 17:08:25 CET (+0100)

#### Initierare

#### Emma Ekenberg (EE)

ROOT - Sveriges Kommunikatörer AB *emma.ekenberg@svkom.se* +46735963309

#### Signerare

#### Caroline Thunved (CT)

caroline.thunved@svkom.se

### Caroline Thurved

Signerade 2024-01-22 17:08:25 CET (+0100)

Detta verifikat är utfärdat av Scrive. Information i kursiv stil är säkert verifierad av Scrive. Se de dolda bilagorna för mer information/bevis om detta dokument. Använd en PDF-läsare som t ex Adobe Reader som kan visa dolda bilagor för att se bilagorna. Observera att om dokumentet skrivs ut kan inte integriteten i papperskopian bevisas enligt nedan och att en vanlig papperutskrift saknar innehållet i de dolda bilagorna. Den digitala signaturen (elektroniska förseglingen) säkerställer att integriteten av detta dokument, inklusive de dolda bilagorna, kan bevisas matematiskt och oberoende av Scrive. För er bekvämlighet tillhandahåller Scrive även en tjänst för att kontrollera dokumentets integritet automatiskt på: https://scrive.com/verify

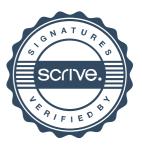